## SAP ABAP table /SAPSRM/MDF\_STRU {DO NOT USE!!!!!! (USE /SAPSRM/C\_MDFSST and /SAPSRM/C\_MDFSTR)}

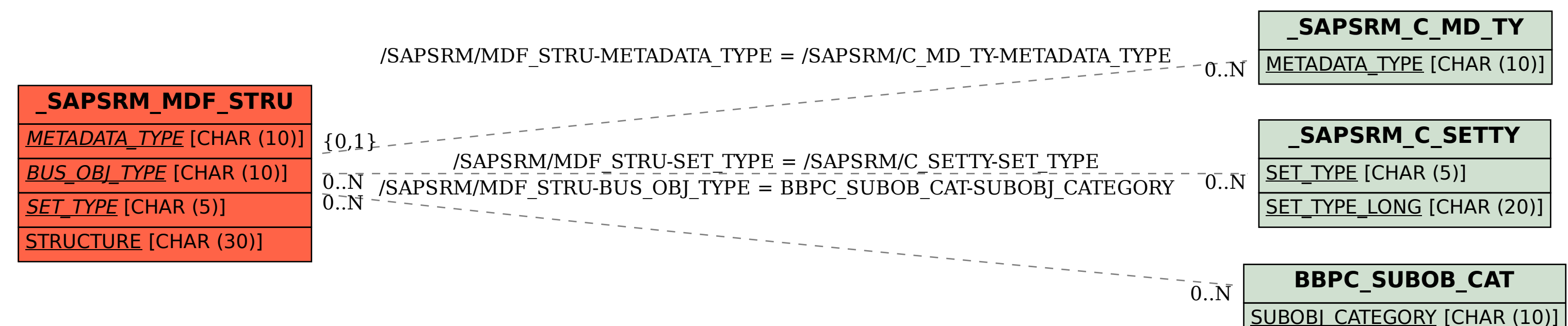